## **MAINTENANCE TECHNICAL SUPPORT CENTER HEADQUARTERS MAINTENANCE OPERATIONS UNITED STATES POSTAL SERVICE Maintenance Management OrderJNITED STATES**

**SUBJECT:** Powered Industrial Vehicle Management System (PIVMS) Preventive Maintenance (PM) Guidelines

**DATE:** July 2, 2015

**NO:** MMO-096-15

**TO:** All PIVMS Offices

All Area Offices

**FILE CODE:** O

mlot:mm14161ac

This Maintenance Management Order (MMO) provides Preventive Maintenance Guidelines for the Powered Industrial Vehicle Management System (PIVMS). This Maintenance Management Order (MMO) supersedes MMO-104-09. This bulletin applies to Acronym PIVMS, Class Code AA.

The workhours represented in this MMO reflect the maximum workhours required to maintain the equipment. Given local conditions, management may modify task frequencies.

The minimum maintenance skill level required to perform each task is included in the Minimum Skill Level column of each checklist. This does not preclude higher level employees from performing any of this work.

Maintenance Managers are to use these preventive maintenance guidelines when preparing the route sheets for local maintenance personnel. It is the responsibility of each Maintenance Manager to ensure all WARNINGS, CAUTIONS, and NOTES are included with each applicable task as part of the preparation of any local route sheets.

# **WARNING**

**Various products requiring Material Safety Data Sheets (MSDS) may be utilized during the performance of the procedures in this bulletin. Ensure the current MSDS for each product used is on file and available to all employees. When reordering such a product, it is suggested that current MSDS be requested. Refer to MSDS for appropriate personal protective equipment.**

## **WARNING**

**The use of compressed or blown air is prohibited. An alternative cleaning method such as a HEPA filtered vacuum cleaner, a damp rag, lint-free cloth, or brush must be used in place of compressed or blown air.**

# **WARNING**

**Steps contained in this bulletin may require the use of Electrical Work Plan (EWP) Personal Protective Equipment (PPE). Refer to the current EWP MMO for appropriate EWP PPE and barricade requirements.**

Direct any questions or comments concerning this bulletin to the MTSC HelpDesk, online at **MTSC>HELPDESK>Create/Update Tickets** or call (800) 366-4123.

Andy L. Henderson Manager (A) Maintenance Technical Support Center HQ Maintenance Operations

Attachments 1. Summary of Workload Estimate

- 2. Master Checklist 03-PIVMS-AA-001-M Weekly PM
- 3. Master Checklist 03-PIVMS-AA-002-M Monthly PM
- 4. Master Checklist 03-PIVMS-AA-003-M Quarterly PM

### **SUMMARY**

### **WORKLOAD ESTIMATE**

## **FOR PIVMS SYSTEM**

### **PM Checklist Time Summary**

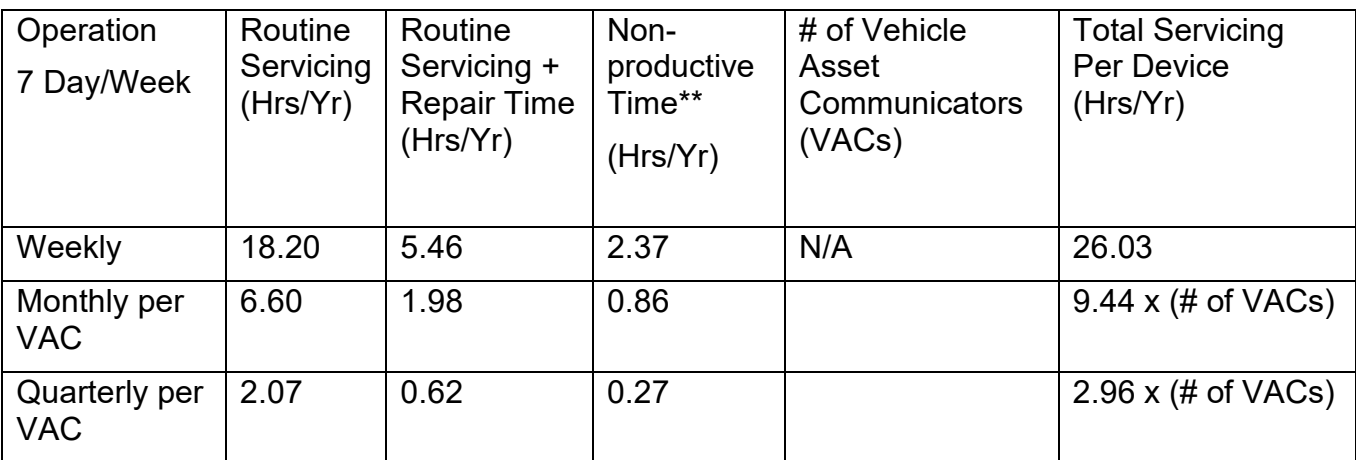

## **NOTES**

∗Repair estimates based on 30% of servicing.

∗∗Based on 10% of routine servicing and repair.

# **THIS PAGE BLANK**

## **WEEKLY MASTER CHECKLIST**

03-PIVMS-AA-001-M

Time Total: 21 minutes

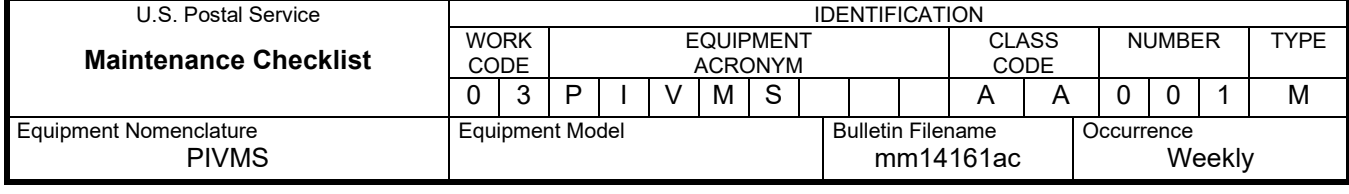

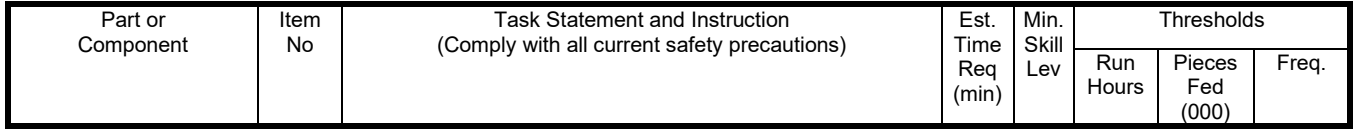

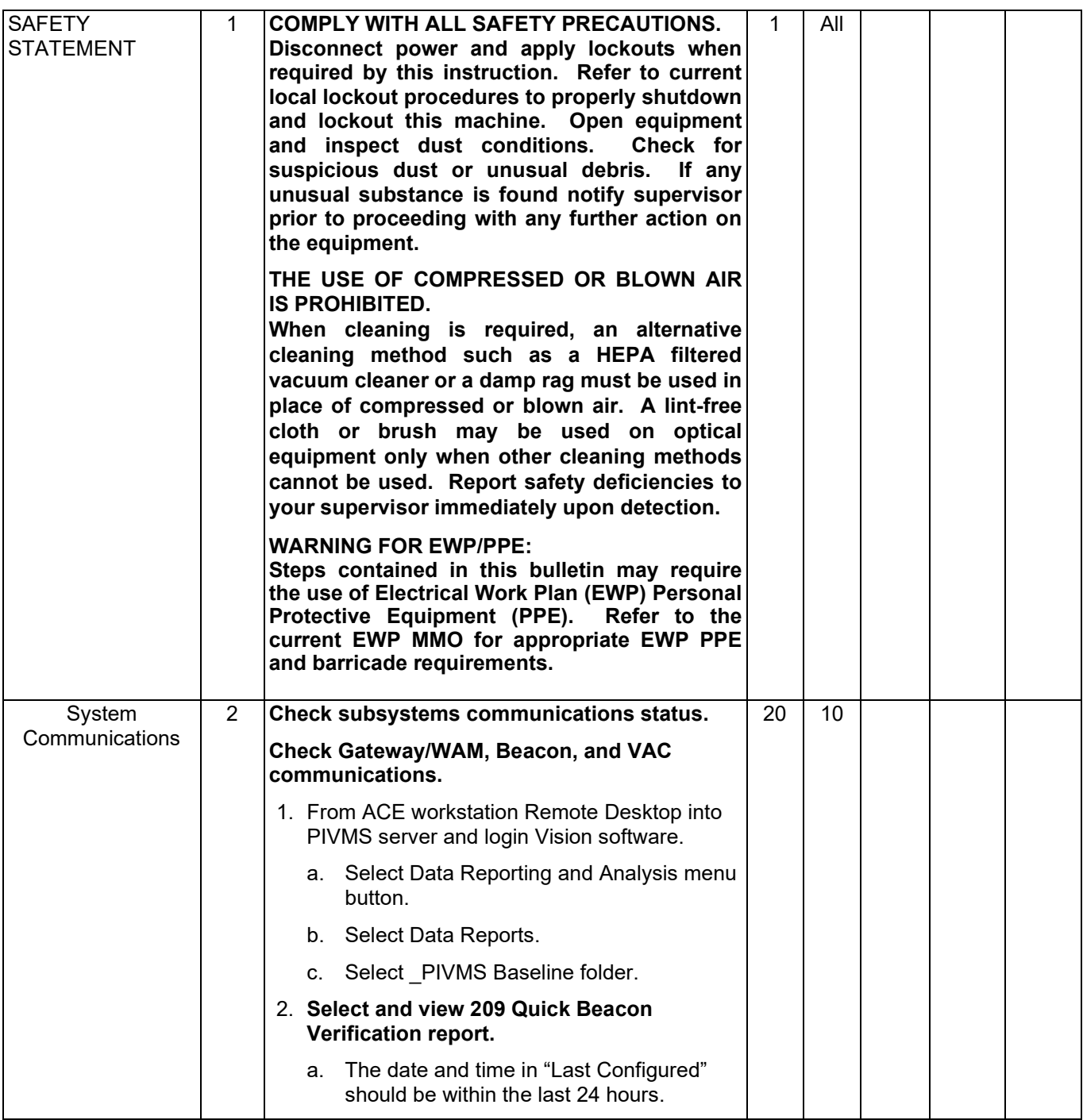

# Maintenance Technical Support Center Maintenance Technical Support Center MMO-096-15

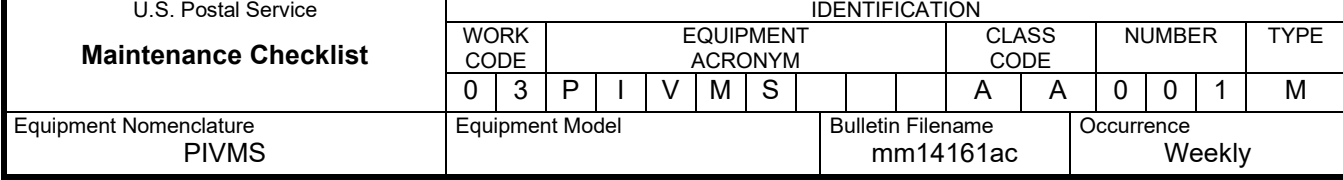

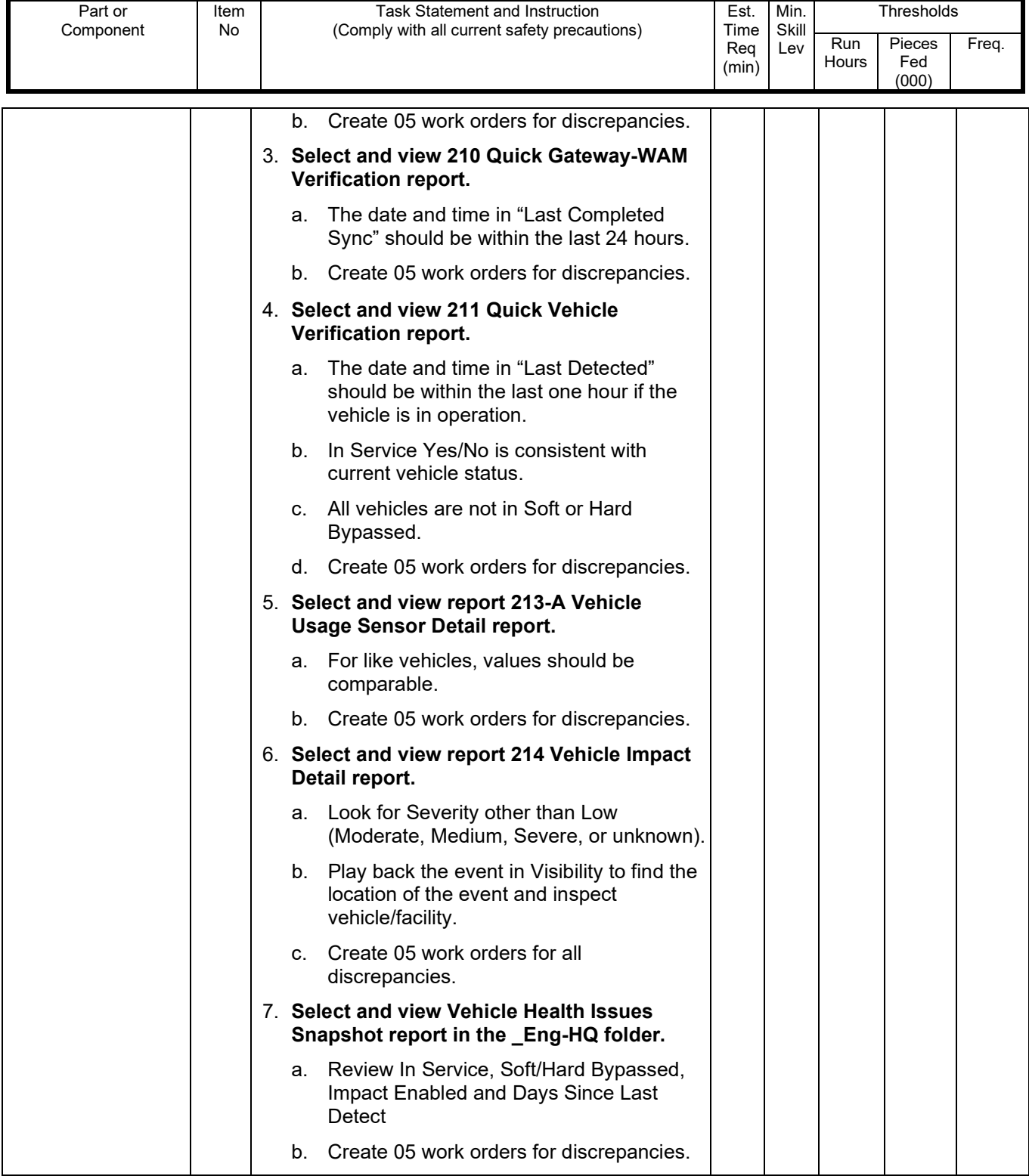

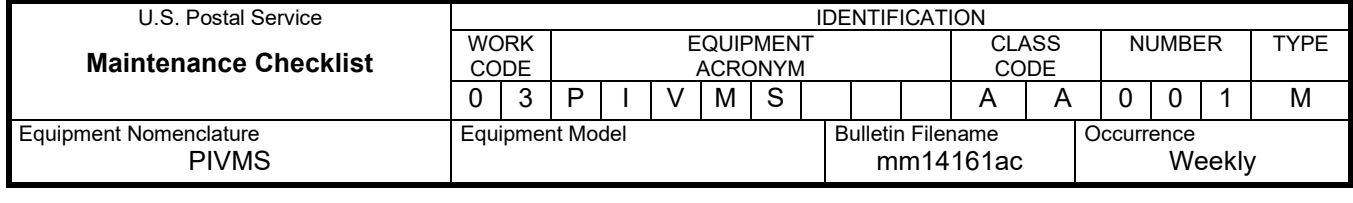

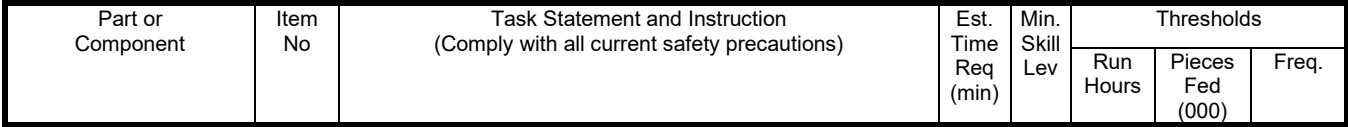

# **THIS PAGE BLANK**

## **MONTHLY MASTER CHECKLIST**

## 03-PIVMS-AA-002-M

Time Total: 33 minutes per VAC

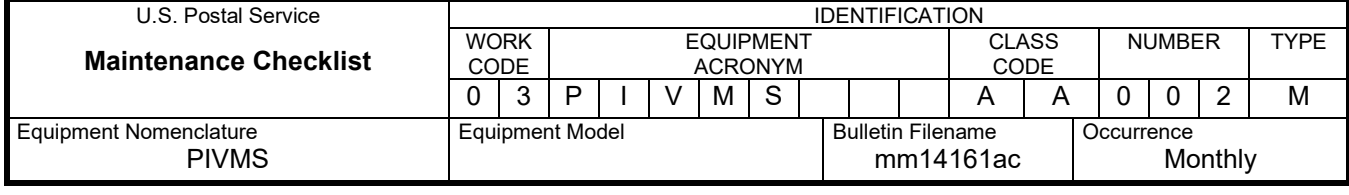

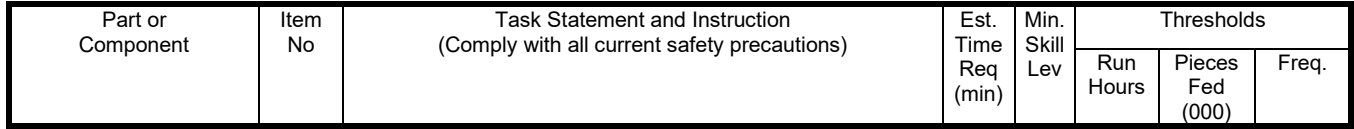

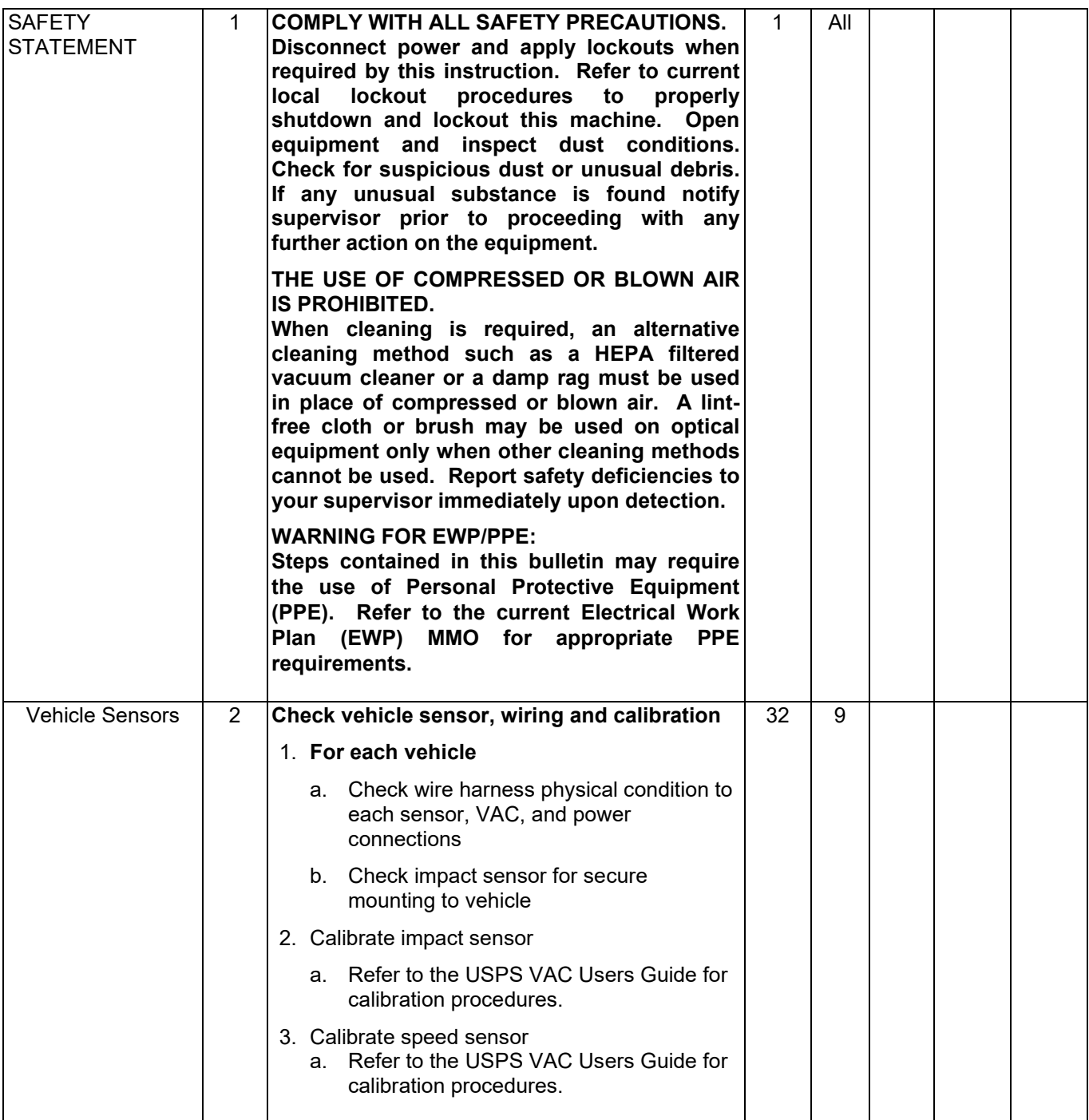

## **QUARTERLY MASTER CHECKLIST**

## 03-PIVMS-AA-003-M

Time Total: 31 minutes per VAC

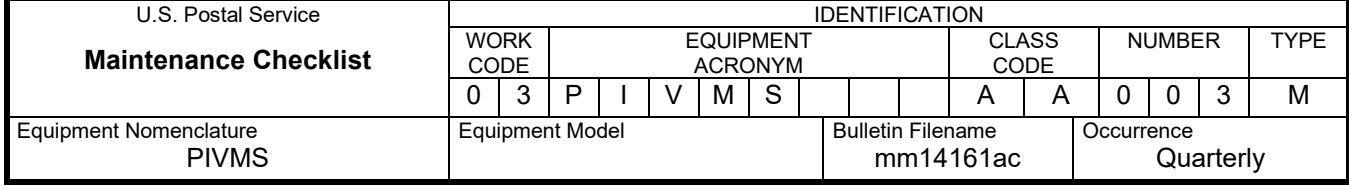

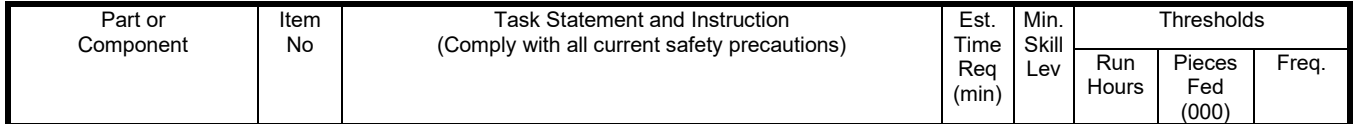

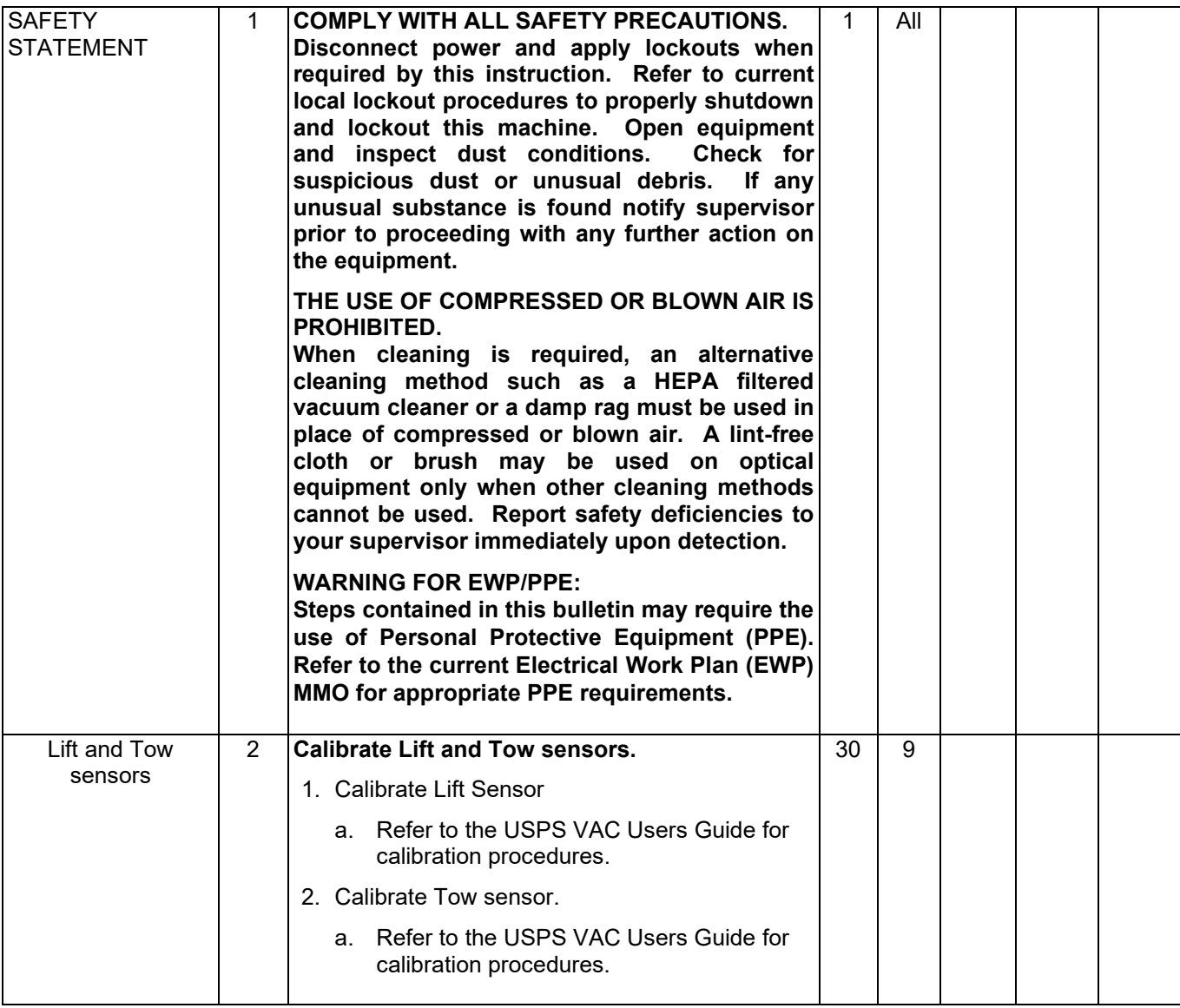